# etržby **Elektronická evidence tržeb**

### **Lukáš Kozák**Ministers<mark>tvo finan</mark>cí

Konference Českomoravského svazu zemědělských podnikatelů Hotel Skalský dvůr, 7.11.2016

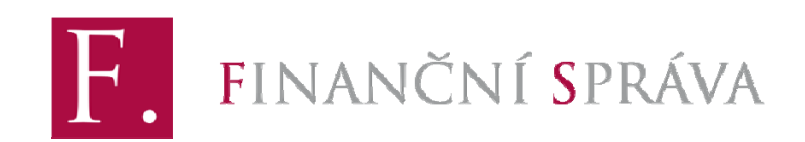

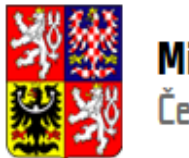

### Online model evidence

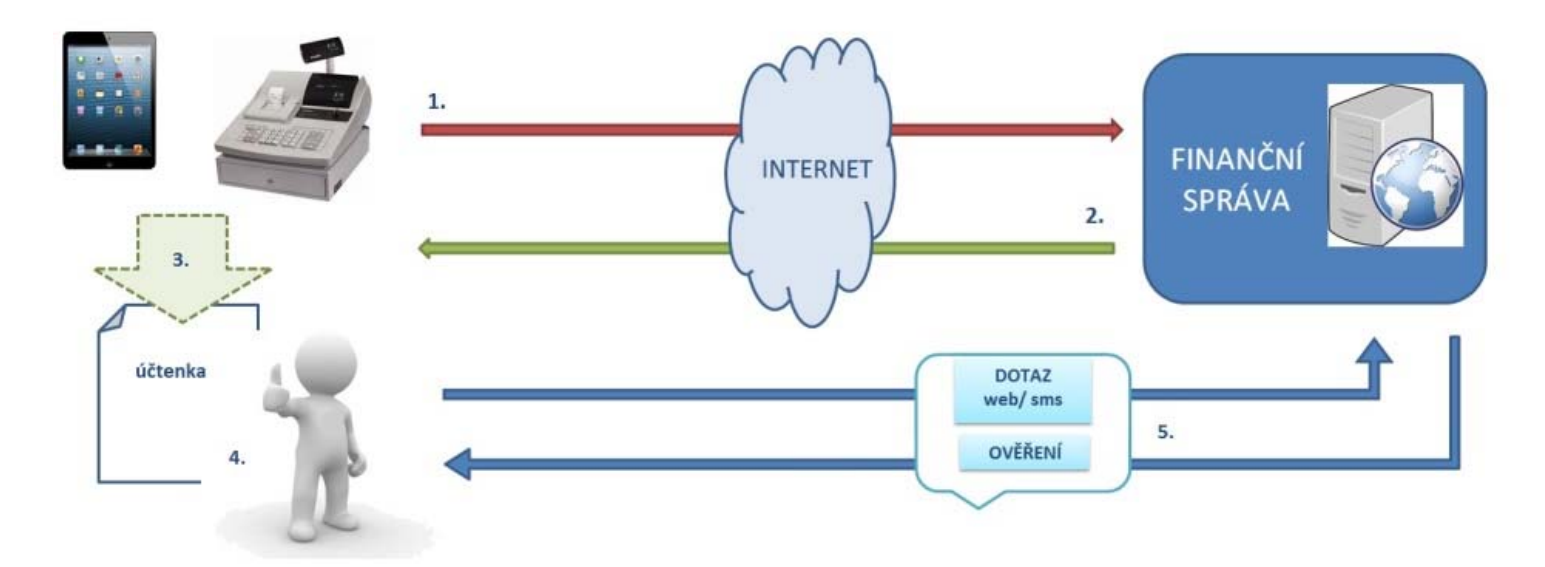

- 1. Pokladní zařízení zašle datovou zprávu o <mark>transakci ve fo</mark>rmátu XML finanční správě
- 2. Ze systému finanční správy je zasláno pot<mark>vrzení o přijet</mark>í s unikátním kódem účtenky
- 3. Pokladní zařízení vytiskne účtenku (včetně unikátního k<mark>ódu)</mark>
- 4. Podnikatel předá zákazníkovi účtenku (lze i v elektronické podobě)
- 5. Evidenci tržby lze ověřit prostřednictvím webové aplikace finanční správy. Zákazník si může ověřit svoji účtenku, podnikatel si ověří tržby evidované pod jeho jménem.

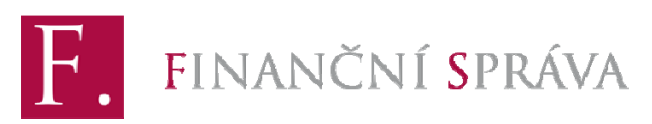

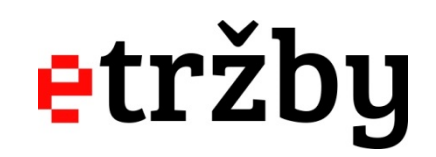

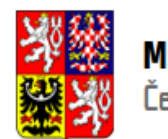

# Jaké tržby se evidují projektu projektu

- **Tržby <sup>v</sup> hotovosti <sup>=</sup> realizované jiným způsobem než bankovním převodem, tj. zejména:**
	- Ŧ hotovost
	- Ξ platební karty
	- Ξ stravenky, poukázky, elektronické peněženky
	- Ξ ■ a obdobné prostředky...
- T. **I transakce mezi podnikateli (např. dodávka zboží obchodníkovi), pokud je hrazeno "v hotovosti"**
- $\mathcal{C}^{\mathcal{A}}$ **Neevidují se platby bankovním převodem či inkasem**
- Ξ **Systémové výjimky, např. prodeje přes prodejní automaty**

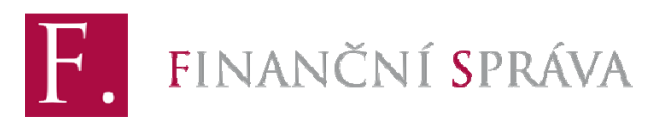

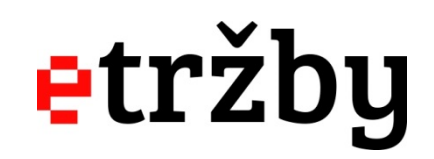

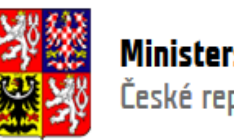

### Fázování vstupu do evidence

- $\mathcal{L}_{\mathcal{A}}$  **1. fáze – stravovací <sup>a</sup> ubytovací služby**
	- **E** Začátek evidence 1.12.2016
- **2. fáze – maloobchod <sup>a</sup> velkoobchod**
	- **E** Začátek evidence 1.3.2017
- **3. fáze – ostatní činnosti (s výjimkou 4. fáze)**
	- Začátek evidence 1.3.2018
- **4. fáze – vybraná řemesla <sup>a</sup> osobní služby**
	- Začátek evidence 1.6.2018
- P) **Vždy konkrétní činnost – pozor, jeden podnikatel <sup>m</sup>ůže mít více činností!**
- $\mathcal{L}_{\mathrm{eff}}$  **Posuzuje se dle klasifikace NACE, případně dle pravidel pro stravovací služby (1. fáze evidence)**

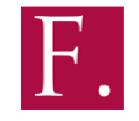

FINANČNÍ SPRÁVA

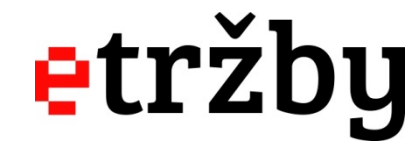

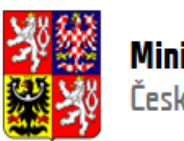

### Kdo eviduje od 1.12.2016?

- **Ubytovací <sup>a</sup> stravovací služby**
- $\mathcal{L}_{\mathcal{A}}$ **Ubytování** ‐ hotely, kempy, penziony, tábořiště, ubytovny,…
- $\mathcal{L}_{\mathcal{A}}$  **Stravování <sup>a</sup> pohostinství** ‐ pouze tržby za stravovací služby (nabízená jídla <sup>a</sup> nápoje k okamžité spotřebě ‐ restaurace, hospody, kavárny, kantýny, …)
- $\mathcal{L}_{\mathcal{A}}$ Pojem stravovací služba je vymezen judikáty ESD pro oblast DPH

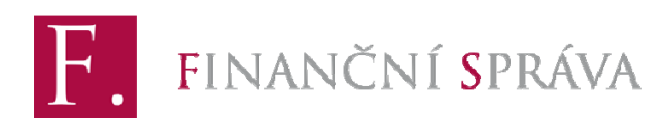

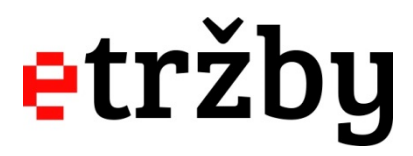

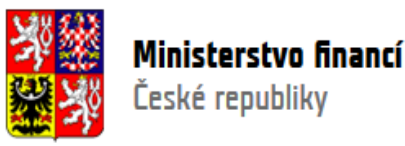

# Kdo eviduje od 1.3.2017? Projektu

- **Maloobchod a velkoobchod**
- $\Box$  **Jde <sup>o</sup> přeprodej zboží (nákup <sup>a</sup> prodej bez dalšího zpracování)**
- $\mathcal{L}^{\text{max}}$  **Včetně zprostředkování obchodu! (např. činnost obchodních zástupců)**
- $\mathcal{L}^{\text{max}}$ **Nejde <sup>o</sup> prodej vlastního zboží (např. firemní prodejny)**
- $\mathcal{L}_{\mathcal{A}}$  **Příklady**
	- velkoobchody, obchodní domy, prodejny, stánky, bazary, trhy, eshopy a jiný zásilkový prodej, pojízdné prodejny, podomní prodej, <sup>a</sup> další

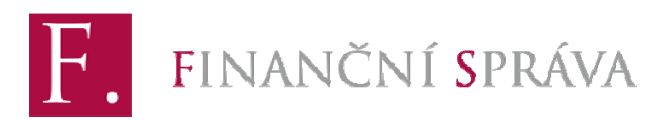

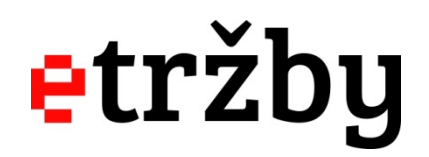

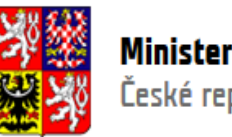

# Kdo eviduje od 1.3.2018? Ob

- **Všichni, kdo se nenajdou ve fázích 1, 2 <sup>a</sup> 4**
- $\Box$  **Například:**
	- F prodej vlastních výpěstků <sup>a</sup> potravin podnikatele
	- $\mathcal{L}_{\mathcal{A}}$ stravování, které se nekvalifikuje jako stravovací služba
		- stánky s občerstvením b<mark>ez zázemí</mark>
		- **zmrzlina, párek v rohlík<mark>u apod. i v ka</mark>menné prodejně**
		- jídlo s sebou
	- $\mathcal{L}_{\mathcal{A}}$ účetní, daňoví poradci, advokáti
	- $\overline{\mathbb{R}^n}$ doprava, taxislužba
	- $\overline{\phantom{a}}$ lékaři
	- $\Box$ <sup>a</sup> další

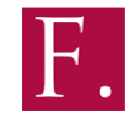

FINANČNÍ SPRÁVA

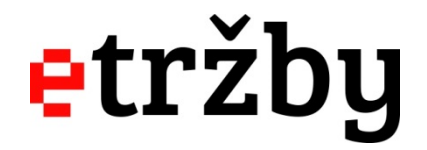

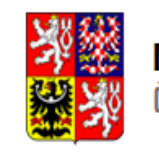

# Kdo eviduje od 1.6.2018? Ob

- **Vybraná řemesla <sup>a</sup> osobní služby**
- $\Box$  **Například:**
	- specializované stavební činnosti (elektrikáři, malíři, pokrývači...)
	- **výroba hraček**
	- výroba oděvů
	- F oprava a instalace strojů a zařízení
	- F oprava počítačů a výrobků pro osobní potřebu
	- $\overline{\phantom{a}}$ kadeřnictví, masáže, tetovací salóny apod.
	- $\overline{\mathbb{R}}$ činnosti astrologů <sup>a</sup> spiritistů
	- $\overline{\mathbb{R}^n}$ <sup>a</sup> další

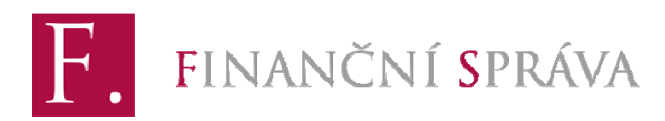

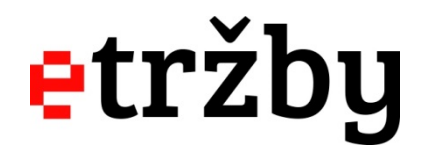

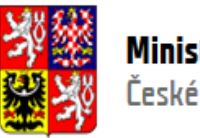

# Minoritní činnosti

- **Tržby <sup>z</sup> minoritní (doplňkové) činnosti má podnikatel možnost začít evidovat až <sup>s</sup> tržbami <sup>z</sup> hlavní činnosti danéprovozovny**
	- **E** kadeřnice prodávající vlasové přípravky
	- **farmář prodávající francouzské víno**
- **Podmínkou je, že platby za tyto minoritní činnosti nepřekročí** v dané provozovně 175 tisíc Kč za rok (a tvoří méně než **polovinu všech plateb dané provozovny) – vychází se <sup>z</sup> předchozího kalendářního roku**

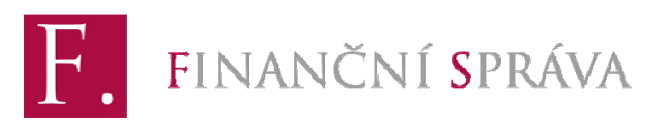

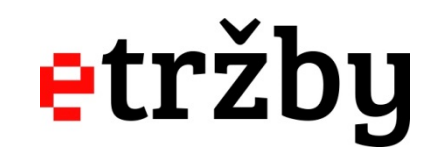

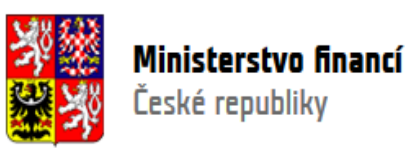

### Co z toho plyne pro  $\overline{\mathbf{v}}$ Co z toho plyne pro<br>podnikatele v zemědělství?

- **Prodej vlastních výpěstků nebo potravin (např. na farmářském trhu) – 1.3.2018**
- **Stánek <sup>s</sup> občerstvením na farmářském trhu – 1.3.2018**
- **Činnosti <sup>v</sup> lesnictví – 1.3.2018**

### **ALE**

- P) **Agroturistika (ubytování, restaurace) – 1.12.2016**
- P) **Přeprodej cizích výpěstků či výrobků – 1.3.2017**

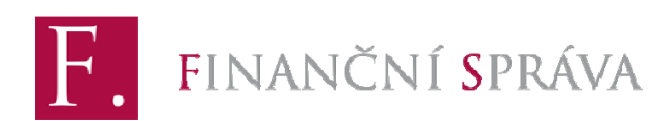

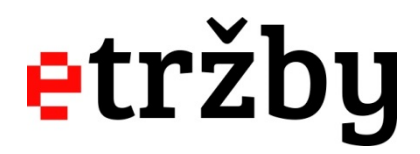

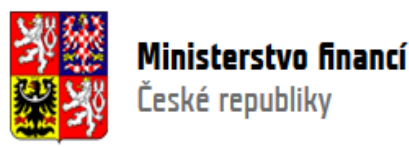

### Sleva na dani informace o projekture

- $\mathcal{L}_{\mathcal{A}}$  **Jednorázová sleva na dani <sup>z</sup> příjmů pro podnikající fyzické osoby ve výši 5 000 Kč**
	- $\mathcal{L}_{\mathcal{A}}$ ■ Nezáleží na skutečně vynal<mark>ožených nákladech</mark>
	- $\mathbb{R}^2$ **• Pouze pro poplatníky s příjmy dle § 7 (příjmy ze samostatné** činnosti)

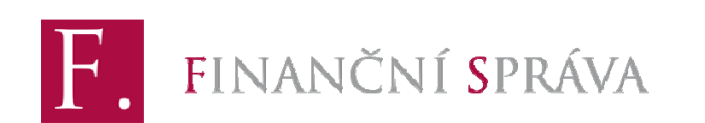

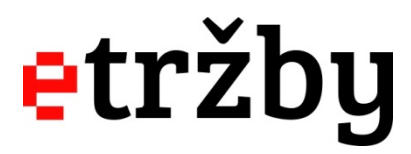

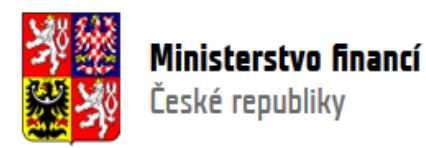

# Snížení DPH

- $\mathcal{L}_{\mathcal{A}}$  **U stravovacích služeb se snižuje od 1. prosince sazba DPH z 21 % na 15 %**
	- **V** základní sazbě zůstává p<mark>odávání alkoholických nápojů</mark>
- $\mathcal{L}_{\mathcal{A}}$ **Majitel získává přibližně 5 Kč na 100 Kč tržby**
- $\mathcal{C}^{\mathcal{A}}$  **Dodatečné prostředky pro podnikatele, které je možno využít na úhradu nákladů či snížení ceny pro zákazníka**
- $\mathcal{L}^{\mathcal{L}}$  **Příklad: restaurace <sup>s</sup> <sup>m</sup>ěsíční tržbou za jídlo/nealko ve výši 100 tis. Kč úspora cca 60 tis Kč ročně**

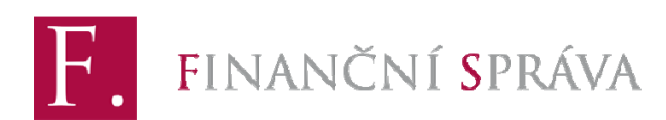

etržby

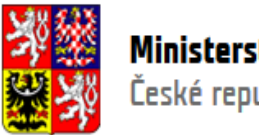

### Informační servis<br>Tákladní servis pro podnikatele

- $\frac{1}{2}$  **Informační web www.etrzby.cz**
	- an<br>Ma Detailní <sup>a</sup> aktuální informace k evidenci tržeb
	- T. Kontaktní formulář pro dotazy
- $\mathcal{L}_{\text{max}}$  **Telefonní infolinka**
	- T. Funguje od 1. srpna, v pracovní dny 9-17 hodin
	- er<br>1 **■ Jednotné číslo 225 092 392**
	- er<br>1 Obslouží až 100 podnikatelů současně
	- Již více než 10000 hovorů

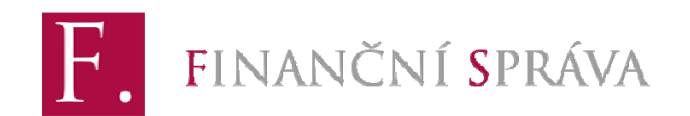

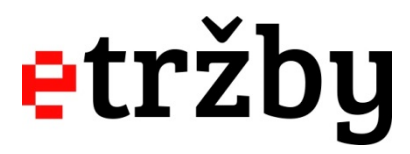

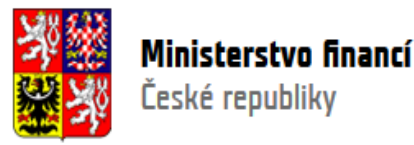

# **Děkuji za pozornost**

**eet@mfcr.cz www.etrzby.cz**

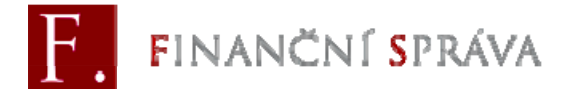

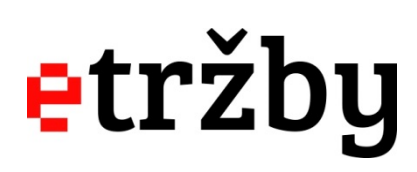

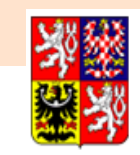

### Lo je potreba udelat (I Co je potřeba udělat (1/6) Musím evidovat? Musím evidovat?

- $\mathcal{L}_{\mathcal{A}}$  **Ověřit si, zda musím začít evidovat**
	- F Naplnění formální a materiální podmínky
	- Výjimky
- T. **Ověřit si, kdy musím začít evidovat**
	- $\overline{\phantom{a}}$ Fázování dle jednotlivých činností
- $\mathbb{R}^n$ **Mohu využít zjednodušený režim? (offline)**
- $\overline{\phantom{a}}$  **Kde hledat informace**
	- F Oficiální webové stránky www.etrzby.cz
	- $\mathcal{L}_{\text{max}}$ Infolinka
	- F Závazné posouzení

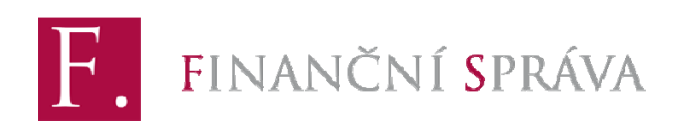

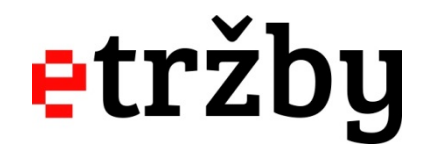

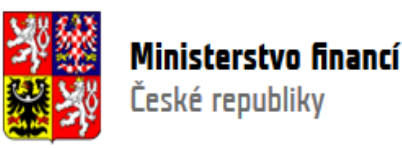

### Lu je polieba udelal (Z Co je potřeba udělat (2/6) Zařízení pro evidenci

- $\mathcal{L}_{\mathcal{A}}$  **Připravit pokladní zařízení <sup>a</sup> software, internet**
	- F Na všech místech, kde dochází k přijímání tržeb
	- F Stačí mi jen upgrade existujícího systému nebo potřebuji zakoupit nový?
- T. **Zapojení dodavatelů**
	- $\mathbb{R}^3$ Pozor na plánování kapacit – někteří dodavatelé již avizují, že budou mít "plno"

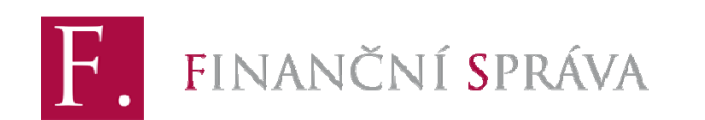

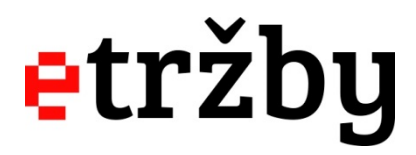

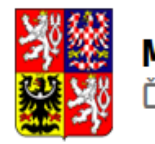

### Lo je potreba udelat: <sub>(</sub>z Co je potřeba udělat?(3/6) – Troj<br>Autentizační údaje

- $\mathcal{L}_{\mathcal{A}}$ **Získat autentizační (přihlašovací) údaje**
- $\mathcal{L}_{\mathcal{A}}$ **Slouží k přihlášení do webové aplikace EET**
- $\mathbb{R}^n$  **Lze získat dvěma způsoby:**
	- F Prostřednictvím daňového portálu (podnikatel, který má zřízenou datovou schránku)

nebo

 $\mathcal{L}_{\mathcal{A}}$ V rámci osobní návštěvy na kterémkoliv finančním úřadě – bude předáno <sup>v</sup> bezpečné obálce

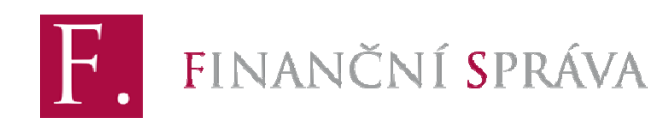

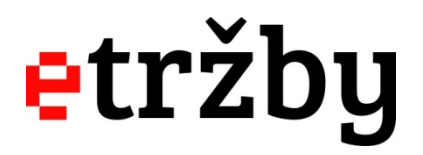

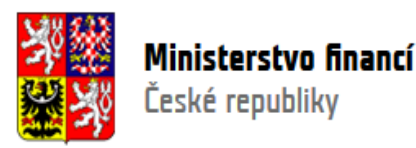

### Autentizační údaje

### **Vydávání autentizačních (přihlašovacích) údajů**

•**Elektronicky** na Daňovém portálu (kdo má datovou schránku)

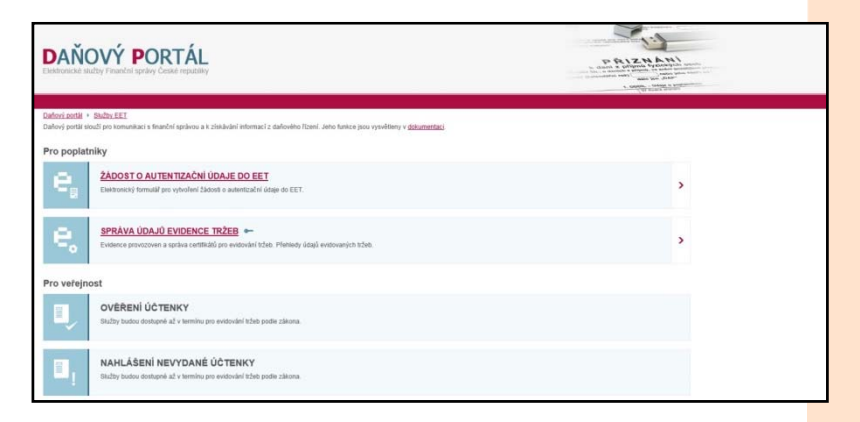

•**Osobně** na územních pracovištích Finančních úřadů

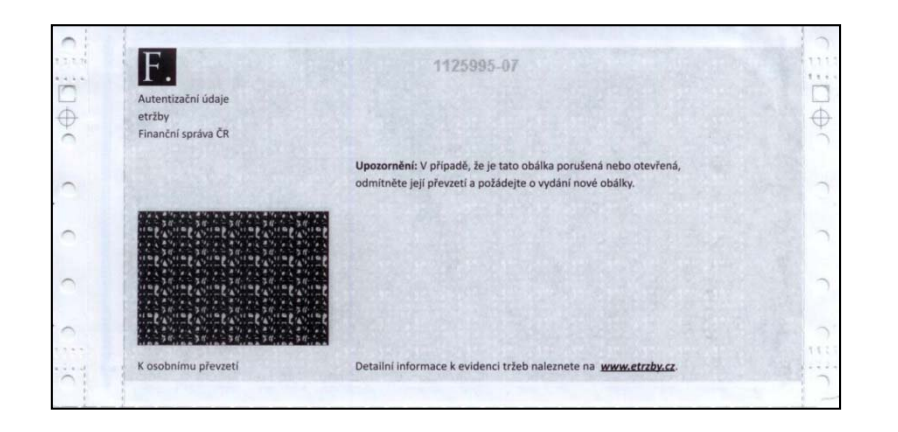

### Lo je potreba udelat: ( Co je potřeba udělat? (4/6) – – –<br>Aplikace EET

- $\mathbb{R}^3$ **Přihlásit se do aplikace EET (odkaz mj. na www.etrzby.cz)**
- T. **Zaregistrovat své provozovny**
- e<br>M **V aplikaci bude k dispozici náhled na evidované tržby <sup>v</sup> různém členění**
	- $\mathbb{R}^n$ Bude možné požádat i o detailní výpis

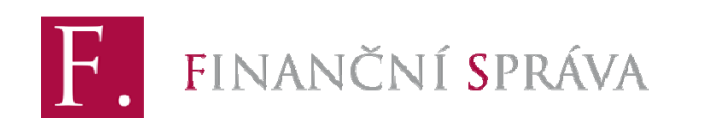

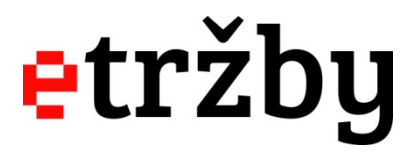

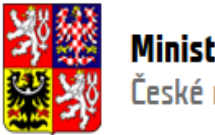

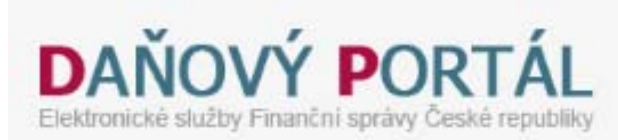

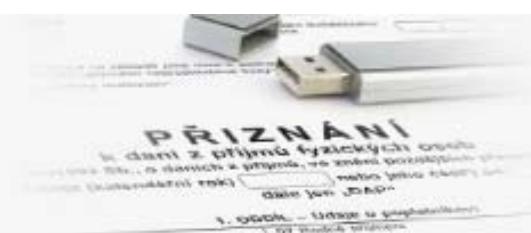

### Uživatel :

POPLATNIK : *CONTRACTOR CONTRACTORY* 

**POPLATNÍK** PROVOZOVNY **CERTIFIKATY VSTUP FFT** 

ODHI Å SIT SF Dnes je 13.9.2016

Daňový portál » Služby EET » Evidence tržeb

#### Vstupní stránka služeb elektronické evidence tržeb

Zahmeit vien záznamy

 $DI\ddot{C}$ :

Vstoupili iste na stránky, které umožňují správu údajů nutných pro evidenci tržeb podle zákona 112/2016 Sb., o evidenci tržeb (dále jen "ZoET"). Na stránkách jsou dostupné služby pro správu povinných údajú poplatníka (§ 15 a § 17 ZoET) a pro získání informací z evidovaných tržeb (§ 28<br>ZoET). Některé služby nemusí být dostupné s ohledem na přidělená oprávnění uživat ZoET).

#### Výpis záznamu přihlášení

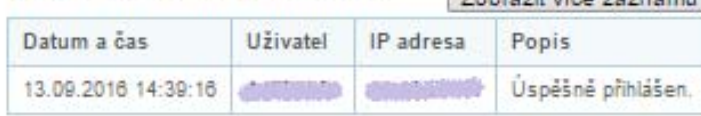

#### Informace o poplatníkovi

Ve službě POPLATNÍK je možné ověřit vlastní údaje, které o poplatníkovi Finanční správa eviduje.

#### Evidence provozoven

Služba PROVOZOVNY slouží k evidenci a správě provozoven poplatníka (§ 17 ZoET). Každé nově vložené provozovně je systémem automaticky přiděleno Číslo provozovny. Tato přidělená Čísla provozoven jsou údajem, který musí být povinně obsažen v datové zprávě s údaji o evidované tržbě (§ 19 odst. 1 písm. b) ZoET) a dále také uváděn na účtence (§ 20 odst. 1 písm. c) ZoET).

#### Evidence certifikátu

Služba CERTIFIKÁTY umožní uživateli získat certifikáty pro evidenci tržeb (§ 15) ZoET). Certifikáty slouží k autentizaci datových zpráv.

Další služby budou dostupné až po nabytí účinnosti příslušných ustanovení ZoET.

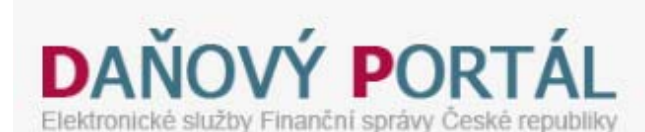

PRIZNANI is dant a prima reaction over This ... is shorthalm a garagedy a manual generality. mediata Sellinia Robert Color Arristonesian Line date for Just

4. GROOM - Oldstein to productions

**POPLATNIK PROVOZOVNY | CERTIFIKÁTY VSTUP EET** 

Daňový portál > Služby EET > Evidence tržeb > Provozovny

#### Přehled aktuálních provozoven a

DIČ: Charles Company The Charles Company

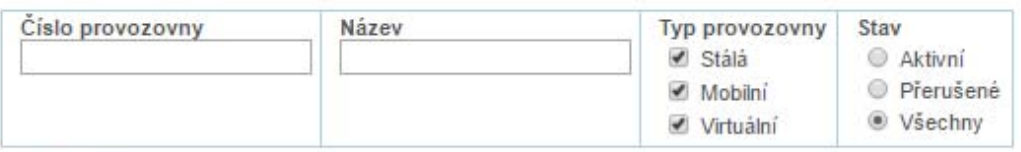

#### Filtrovat

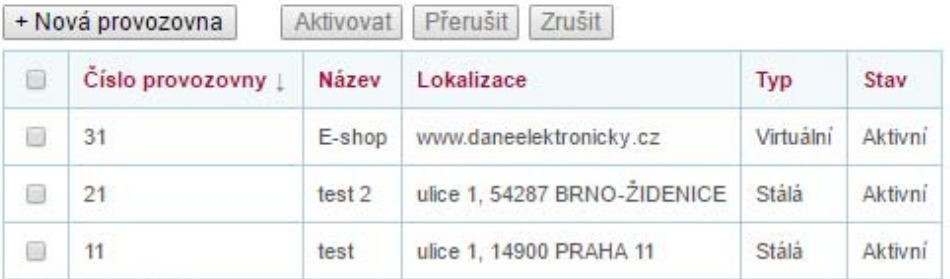

Počet záznamů: 3

#### Historie provozoven

Zobrazení historie změn v údajích o provozovnách, přehled zrušených provozoven. Údaje o provozovnách nebyly v minulosti aktualizovány, ani nebyly provozovny rušeny.

#### Import a export

Dávkové nahrání nových provozoven ze souboru (formát CSV), export založených provozoven do souboru, stažení obsahu číselníků převažujících činností a obcí:

htt mport a export for.cz/adistc/adis/idpr\_pub/dpr/uvod.faces

**ODHLÁSIT SE** 

**Contract of** 

UŽIVATEL: *Commence* 

POPLATNÍK:

**Kind** 

Dnes je 14.9.2016

### Lu je potreba udelat: ( Co je potřeba udělat? (5/6) Co je potřeba udělat? (5/6) Certifikáty

- $\mathcal{L}^{\text{max}}$  **Stáhnout <sup>a</sup> nainstalovat certifikáty**
	- F **Služba dodavatele?**
- $\mathcal{L}_{\mathrm{eff}}$  **Podnikatel <sup>m</sup>ůže získat více certifikátů, dle potřeby**
	- $\mathcal{C}^{\mathcal{A}}$ Není zpoplatněno
- $\mathbb{R}^n$  **Platnost 3 roky**
	- F Následně nutno obnovit
- T. **Nutno rozhodnout:**
	- $\mathcal{L}_{\mathcal{A}}$ 1 certifikát?
	- Samostatný certifikát na každou provozovnu?
	- F Samostatný certifikát na každé pokladní zařízení?

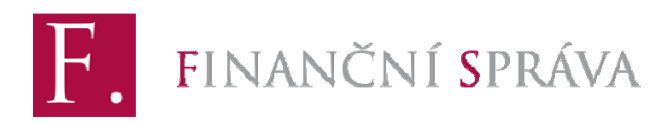

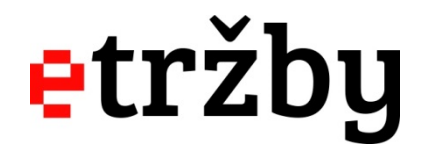

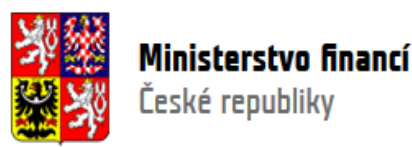

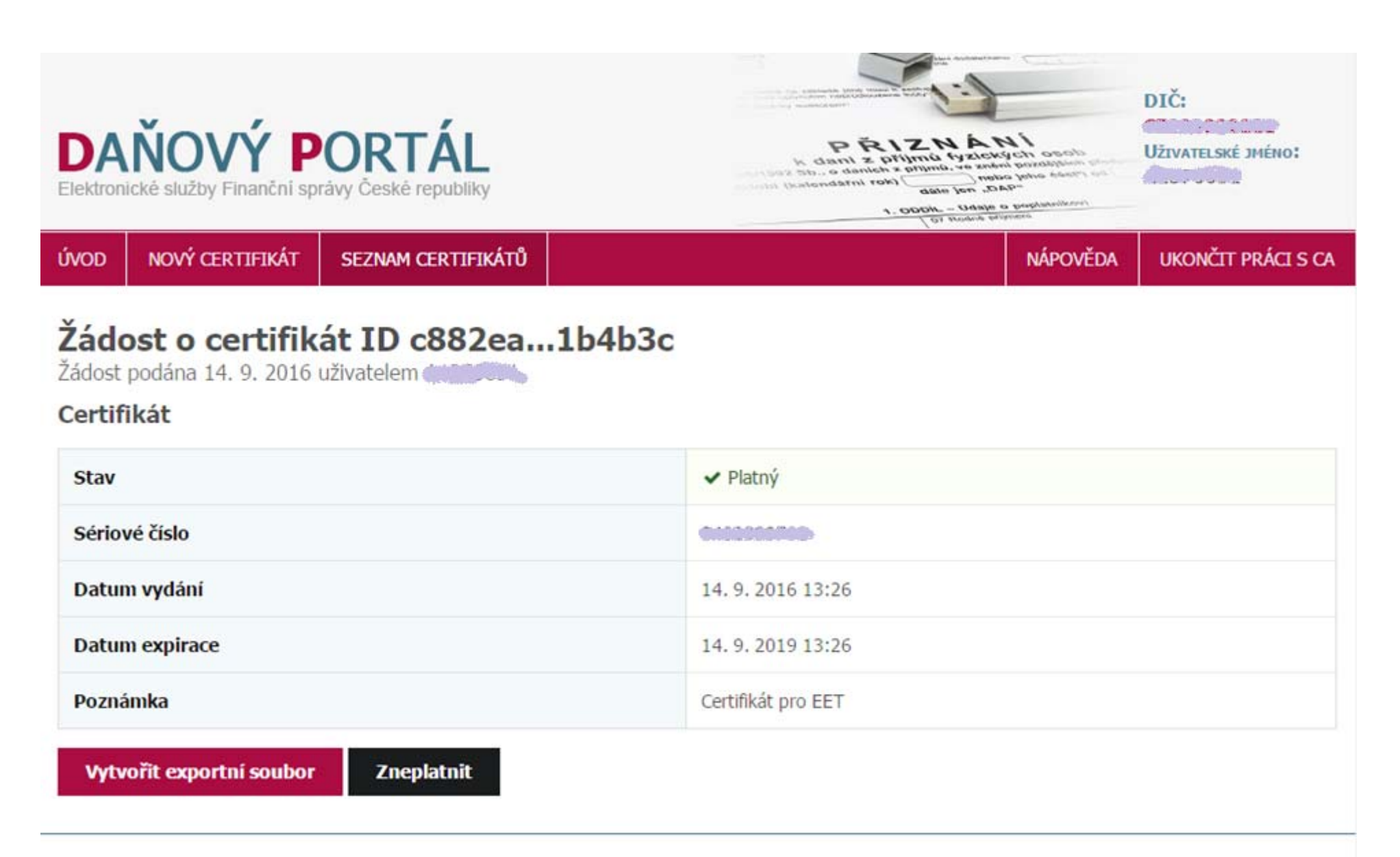

### Lu je potreba udelat: ( Co je potřeba udělat? (6/6) Informační oznámení

 $\mathcal{L}_{\mathcal{A}}$  **Umístit ve všech místech, kde jsou přijímány tržby nebo nabízeny výrobky/služby (e‐shop) informační oznámení, <sup>o</sup> tom, že má podnikatel povinnost evidovat tržby <sup>a</sup> vystavovat účtenky**

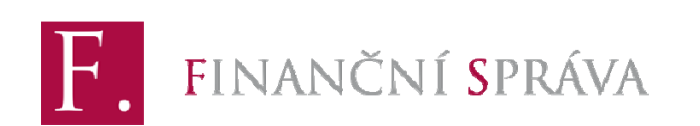

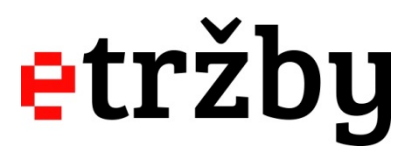

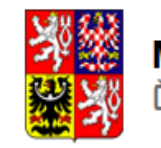

# Informační oznámení

### **Text informačního oznámení**

### *Při běžném režimu*

"Podle zákona o evidenci tržeb je prodávající povinen vystavit kupujícímu účtenku. Zároveň je povinen zaevidovat přijatou tržbu u správce daně online; v <mark>případě technického výpadku pak</mark> nejpozději do 48 hodin."

### *Při zjednodušeném režimu*

"Podle zákona o evidenci tržeb je prodávající povinen vystavit kupujícímu účtenku. Příjemce tržby eviduje tržby ve zjednodušeném režimu, tzn. je povinen zaevidovat přijatou tržbu u správce daně nejpozději do 5 dnů."

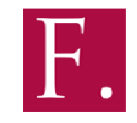

```
FINANČNÍ SPRÁVA
```
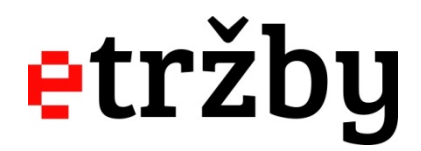

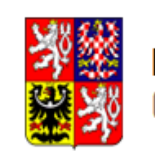

### Nedostupnost internetu

- $\mathcal{L}_{\mathcal{A}}$  **Podnikatel nemá možnost se připojit k internetu – řešením je ZJEDNODUŠENÝ REŽIM, resp. evidence tržeb probíhá "offline"**
- $\overline{\mathcal{A}}$ Údaje o tržbě se neodesílají online, ale nejpozději do 5 dnů
- T. **Zákazník dostává účtenku <sup>v</sup> okamžiku přijetí tržby**
- $\overline{\phantom{a}}$ **Účtenka obsahuje kódy BKP <sup>a</sup> PKP**
- e<br>Se **Tržby lze ve zjednodušeném režimu evidovat na základě zákona, nařízení vlády nebo povolení správce daně**
- $\Box$  **O povolení evidovat tržby ve zjednodušeném režimu je nutné zažádat na místně příslušném finančním úřadě**

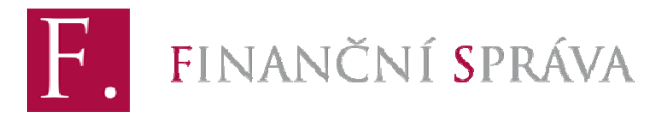

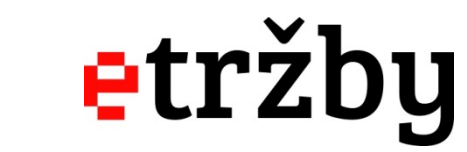

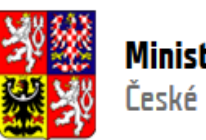

### Có kuyz dojue k vypauk<br>. Co když dojde k výpadku internetu i kada<br>internetu

- $\mathcal{L}^{\text{max}}$ **Podnikatel eviduje online, ale internet vypadne**
- $\mathcal{L}_{\mathcal{A}}$  **Po uplynutí tzv. mezní doby odezvy (min. 2 sekundy) je možné vystavit účtenku bez kódu Finanční správy (FIK), resp. účtenka bude obsahovat místo tohoto kódu kód poplatníka (PKP), které je vytvořeno pokladním zařízením poplatníka**
- $\mathcal{L}_{\mathcal{A}}$  **Údaje <sup>o</sup> tržbě musí podnikatel odeslat nejpozději do <sup>48</sup> hodin**
- **V praxi bývá řešeno automaticky softwarem <sup>v</sup> pokladním zařízení (kontroluje dostupnost spojení <sup>a</sup> odesílá data) – ptejte se svého dodavatele, zda tomu tak je**

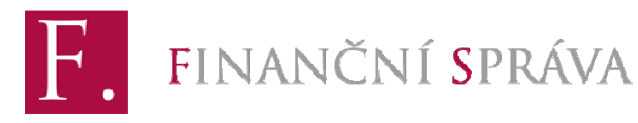

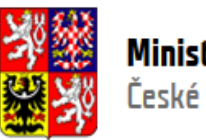

### Jak postupovat v prípat Jak postupovat v případě poruchy<br>pokladního zařízení

- $\mathcal{L}_{\mathcal{A}}$ **Podnikatel <sup>m</sup>ůže pokračovat ve své činnosti**
- **V okamžiku inkasa tržby nebude moci zaslat správci daně údaje <sup>o</sup> evidované tržbě <sup>a</sup> vystavit zákazníkovi účtenku**
- $\mathcal{L}_{\mathcal{A}}$  **Pokud se bude jednat <sup>o</sup> jím nezaviněný stav <sup>a</sup> tuto skutečnost prokáže, nebude za nezaslání údajů <sup>o</sup> tržbě <sup>a</sup> nevydání účtenky sankcionován**
- **Po zprovoznění pokladního zařízení bude podnikatel povinen zaslat příslušné údaje <sup>o</sup> přijatých tržbách správci daně** dodatečně, a to v důvodných případech i jednou sumární **částkou**

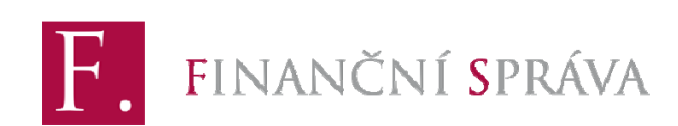

$$
\color{red}{\mathbf{etr}\check{\mathbf{z}}\mathbf{by}}
$$

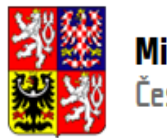

# Závazné posouzení informace o projektu

- $\mathcal{L}_{\mathrm{eff}}$ **Podnikatel <sup>m</sup>ůže získat oficiální vyjádření finančního úřadu**
- $\mathcal{L}_{\mathcal{A}}$  **Má‐li podnikatel pochybnosti, zda platba, kterou přijímá nebo bude do budoucna přijímat, je evidovanou tržbou, <sup>m</sup>ůže požádat místně příslušného správce daně <sup>o</sup> závazné posouzení <sup>o</sup> určení evidované tržby**
- $\mathcal{L}^{\text{max}}$ Lhůta k vydání rozhodnutí je s ohledem na POKYN č. MF-5 **stanovena na 3 <sup>m</sup>ěsíce**
- **Správce daně postupuje <sup>v</sup> souladu <sup>s</sup> daňovým řádem bez zbytečných průtahů**
- **Stanovisko uvedené <sup>v</sup> rozhodnutí je závazné jak pro správce daně, tak pro poplatníka**
- **Správní poplatek 1000 Kč**

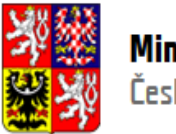